**Adobe Photoshop CC 2015 Version 18 Full Version Free Download**

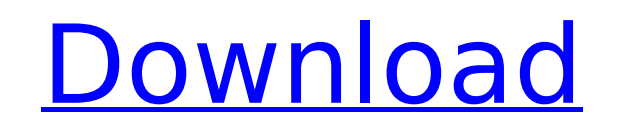

### **Adobe Photoshop CC 2015 Version 18 Crack With License Key [Updated]**

To start Photoshop and familiarize yourself with its interface, choose Start Photoshop to launch the program. After you've made a few adjustments, you can learn the basics by watching the official Photoshop tutorial videos Are you even considering digital lettering? Are you familiar with Adobe Illustrator? Do you want to impress your clients with your graphic design, but find that you lack basic graphic designing logos in Photoshop and Illus Artistic, Neutral Icons When creating a logo, it's important to have some design guidelines. Photoshop has several handy tools that come in very handy when you're drafting a logo. The following icons are a good starting po icons to be versatile and easy to use in any situation. A few of the icons can be used to generate logos for your project, so you may end up using these icons later on. Artistic Adobe Photoshop Icons Shown in Figure 2-1 to icons to look at the different components of your design. These icons are good for organizing your design: The colored shapes in Figure 2-2 represent different elements of your logo. These shapes can be drawn at any size. Photoshop's Shape tools represent different shapes and shapes you may want to use for your logo. These tools are meant for basic shapes you can cut out of your design. Using these tools, you can make simple shapes, or even Triangle: Quadrilateral: Oval: Ellipse: Polygon (or polygonal): Illustrators use the following icons to preview their

Unfortunately, Photoshop also allows you to edit the GUI to set various options. The user's guide doesn't work in very much detail because it only explains a few of the essential and very useful tools and functions that yo Photoshop, here are 20 tips, tricks, and tools you can do in Photoshop: 20 Photoshop Tricks to Make Your Photos Look Amazing 20 Photoshop Tips and Tricks to Make Your Photos Look Amazing 1. Use Adjustment Layers to Find th Layer and select exposure, contrast, saturation, tint and brightness. By editing these layers, you can make your image look great. By using the Levels menu, you can correct white spots in photos and achieve a crisp and cle might need to change. Once you have the perfect lighting, you can remove the layer and use it as a mask. By masking the photo, you can make the area you don't want to be edited transparent. This will allow you to change th space and time. One of the easiest ways to do this is by using the Structure menu. The Structure menu. The Structure menu has the basic tools that you can use to play with your photos. The menu works great if you need to c editable frame tool to change the size of the selection. Using the bloat tool can save a lot of time and let you change the position of your object in a photo. You can use the bloat tool to change the Bloat Tool. You can r selection to the selection 388ed7b0c7

### **Adobe Photoshop CC 2015 Version 18 Registration Code [32|64bit]**

## **Adobe Photoshop CC 2015 Version 18 [March-2022]**

D: How to match all the patterns and put them into an ArrayLists? I have below sample text that I would like to match a pattern and load the data into an ArrayList. Carbs: Backs: 6.0 g: 25: Backs: 6.0 g Starch: Starch: Sta egex? Also, what does the code (Carbs: Backs: 6.0 g) means? Is it a class for posted in response to this question: Pattern regex = Pattern.compile("Carbs:\\s+.\*?\\s\*Backs:\\s+.\*?\\s\*Dacks:\\s+.\*?\\s\*"); Matchere Starch Sta matcher = regex.matcher(line); This uses Java's Pattern class which allows you to match text in a regular way and then use the Matcher class to work with this text. A: try this one : Pattern.compile("(Carbs:\\s+.\*?)\\s+(\\ while(matcher.find()) { if(!matcher.group(1).isEmpty()) { nameList.add(matcher.group(1)); } if(!matcher

# **What's New In Adobe Photoshop CC 2015 Version 18?**

Pen Tool The Pen Tool is a tool used to draw shapes and create paths. It allows you to create diagonal lines and semicircular lines that can be straight or curved. In your toolbar you'll find the Pen Tool and Settings, whi

### **System Requirements:**

Minimum: OS: Windows Vista, Windows 7 Processor: Intel Core i5-2400, 2.8 GHz, 3.5 GHz, 3.5 GHz, 3.6 GHz Memory: 4 GB RAM Graphics: Intel HD 4000 (OpenGL 2.0 support) DirectX: Version 9.0 Storage: 10 GB available space Addi

<http://www.chemfreecarpetcleaning.com/?p=19347> <https://extremesound.ru/adobe-photoshop-cs6-with-full-keygen-download-2022-latest/> [https://frotastore.com/wp-content/uploads/2022/07/Photoshop\\_2021\\_Version\\_2201\\_Serial\\_Number\\_\\_.pdf](https://frotastore.com/wp-content/uploads/2022/07/Photoshop_2021_Version_2201_Serial_Number__.pdf) <http://stage.tahoetopia.com/sites/default/files/webform/event-logos/photoshop-cc.pdf> <https://www.cameraitacina.com/en/system/files/webform/feedback/salbeu967.pdf> <http://unimedbeauty.com/?p=8928> <http://wolontariusz.com/advert/photoshop-2020-with-license-key-download-updated-2022/> <https://conbluetooth.net/wp-content/uploads/2022/07/ariapre.pdf> <https://womss.com/adobe-photoshop-2021-version-22-3-keygen-exe/> <https://northshorerealtysanpancho.com/advert/adobe-photoshop-2021-version-22-4-1-mem-patch-lifetime-activation-code-free-download-win-mac-2022-new/> <https://www.dhuy.com/system/files/webform/waymmad277.pdf> <https://germanconcept.com/adobe-photoshop-2022-keygen-only-free-pc-windows-latest-2022/> <https://drmanishhinduja.com/2022/07/05/photoshop-2021-version-22-2-crack-with-serial-number-serial-number-full-torrent-latest/> [https://cb4.travel/wp-content/uploads/2022/07/Adobe\\_Photoshop\\_2021\\_Version\\_2251\\_Crack\\_Mega\\_\\_Activator\\_PCWindows\\_March2022.pdf](https://cb4.travel/wp-content/uploads/2022/07/Adobe_Photoshop_2021_Version_2251_Crack_Mega__Activator_PCWindows_March2022.pdf) <https://nisharma.com/photoshop-2021-version-22-keygen-serial-number-full-torrent-for-windows-updated/> [https://beautyprosnearme.com/wp-content/uploads/2022/07/Photoshop\\_CC-1.pdf](https://beautyprosnearme.com/wp-content/uploads/2022/07/Photoshop_CC-1.pdf) [https://artienz.com/upload/files/2022/07/L7WK5DwYGFMAUgd3Vbhe\\_05\\_9787f26d2b8c3120da3c348c1475f4cd\\_file.pdf](https://artienz.com/upload/files/2022/07/L7WK5DwYGFMAUgd3Vbhe_05_9787f26d2b8c3120da3c348c1475f4cd_file.pdf) <https://corporateegg.com/adobe-photoshop-cc-2019-keygen-only-product-key/> <https://livefitstore.in/advert/photoshop-cc-activator/> <https://www.townofwinchendon.com/sites/g/files/vyhlif8401/f/uploads/fy2015values.pdf> <https://chuchoola.fun/?u=k8pp605> [https://www.careerfirst.lk/sites/default/files/webform/cv/Adobe-Photoshop-2022-Version-232\\_7.pdf](https://www.careerfirst.lk/sites/default/files/webform/cv/Adobe-Photoshop-2022-Version-232_7.pdf) <https://arcmaxarchitect.com/sites/default/files/webform/adobe-photoshop-2021-version-2241.pdf> [https://evolvagenow.com/upload/files/2022/07/ZrrpDoXCtreCEUHGPC7i\\_05\\_9787f26d2b8c3120da3c348c1475f4cd\\_file.pdf](https://evolvagenow.com/upload/files/2022/07/ZrrpDoXCtreCEUHGPC7i_05_9787f26d2b8c3120da3c348c1475f4cd_file.pdf) <https://staging.sonicscoop.com/advert/photoshop-cs5/> [https://idenjewelry.com/wp-content/uploads/Photoshop\\_2020-2.pdf](https://idenjewelry.com/wp-content/uploads/Photoshop_2020-2.pdf) <https://www.dandrea.com.br/advert/adobe-photoshop-cc-2018-torrent-free/> <https://landings.org/sites/default/files/webform/lorgat620.pdf> <http://tekbaz.com/2022/07/05/photoshop-2021-version-22-1-1-crack-with-license-code-download-final-2022/> [https://www.cameraitacina.com/en/system/files/webform/feedback/photoshop-cc-2015\\_6.pdf](https://www.cameraitacina.com/en/system/files/webform/feedback/photoshop-cc-2015_6.pdf)